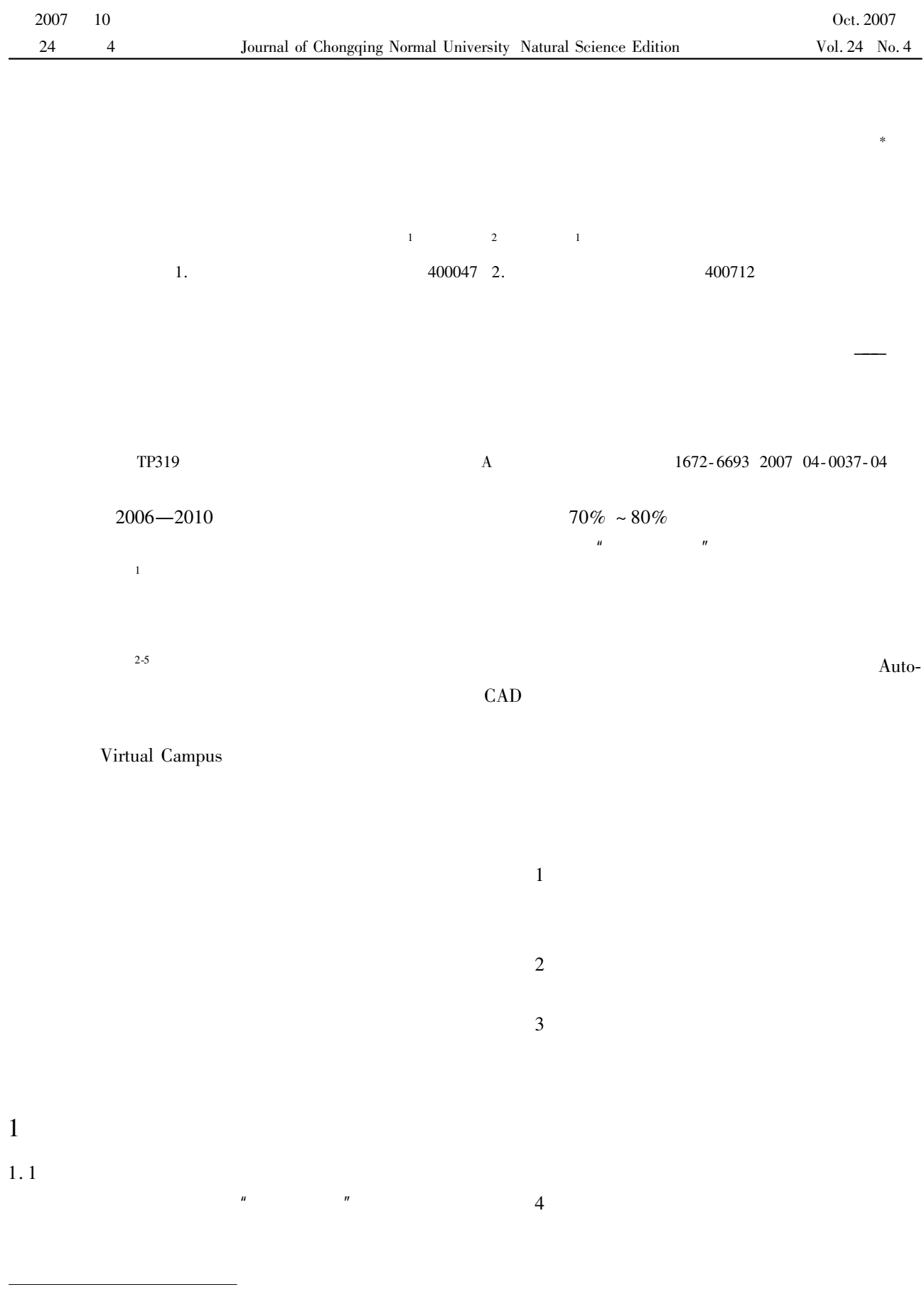

 $2007 - 08 - 03$ 

×

1954-

No. KJ060815  $GIS$ 

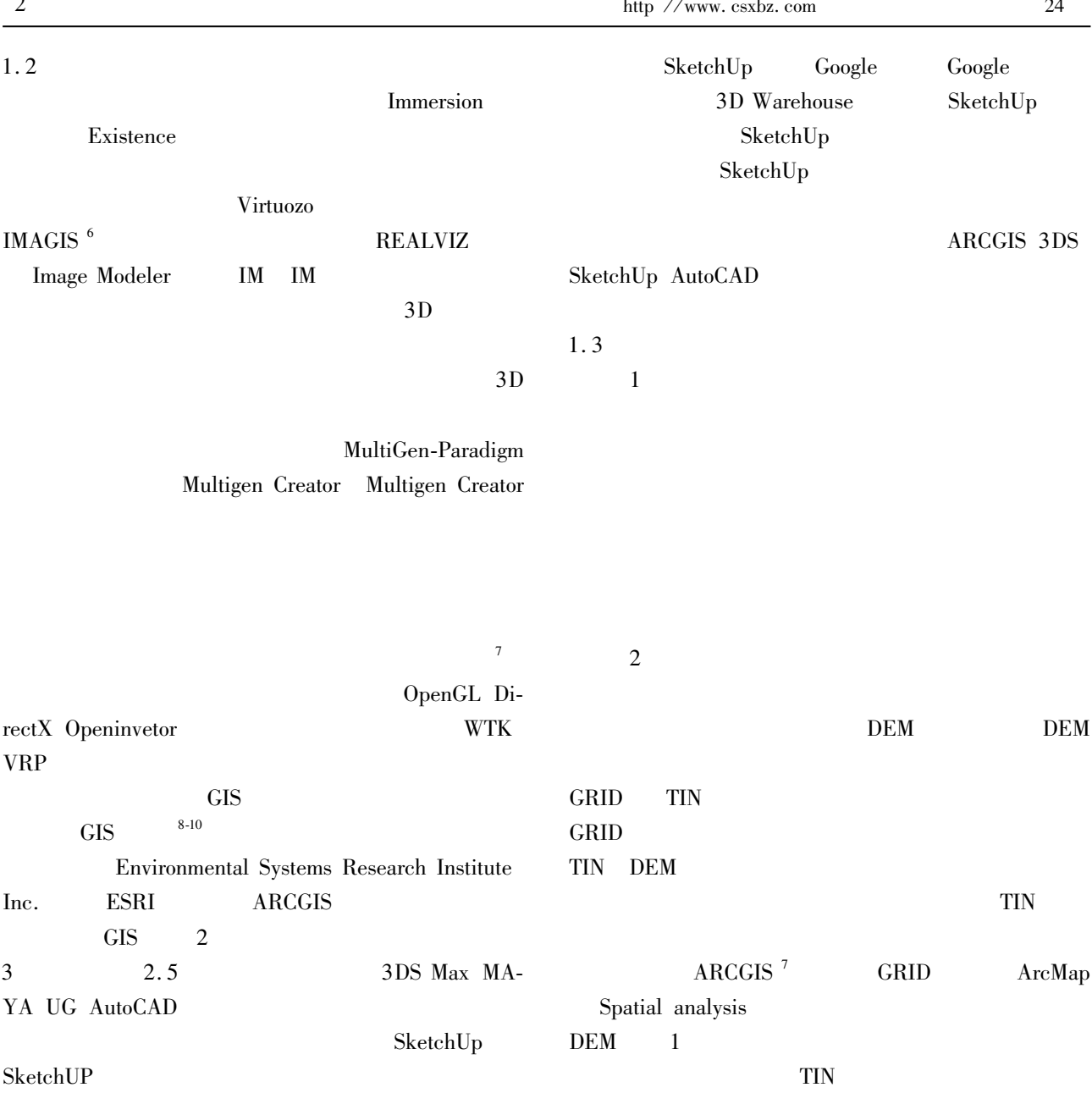

 $\mathbf{1}$ 

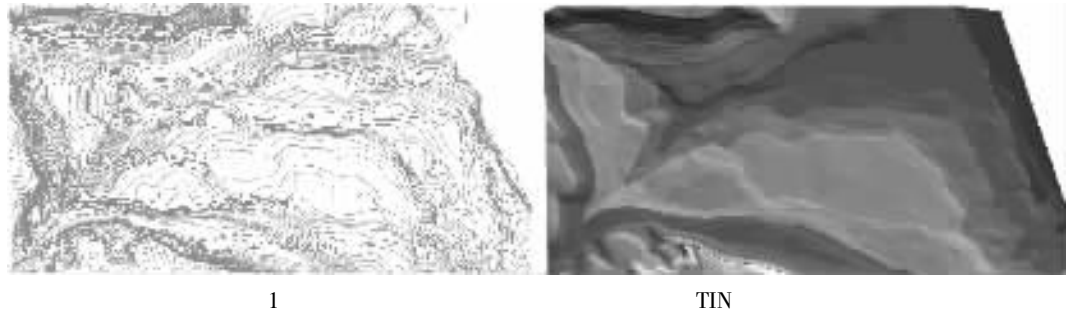

 $TIN$ 

AutoCAD

## 3DMAX MAYA SketchUp

Multigen Creator

 $S$ ketch $Up$ 

 $\overline{3}$ 

 $\overline{c}$ 

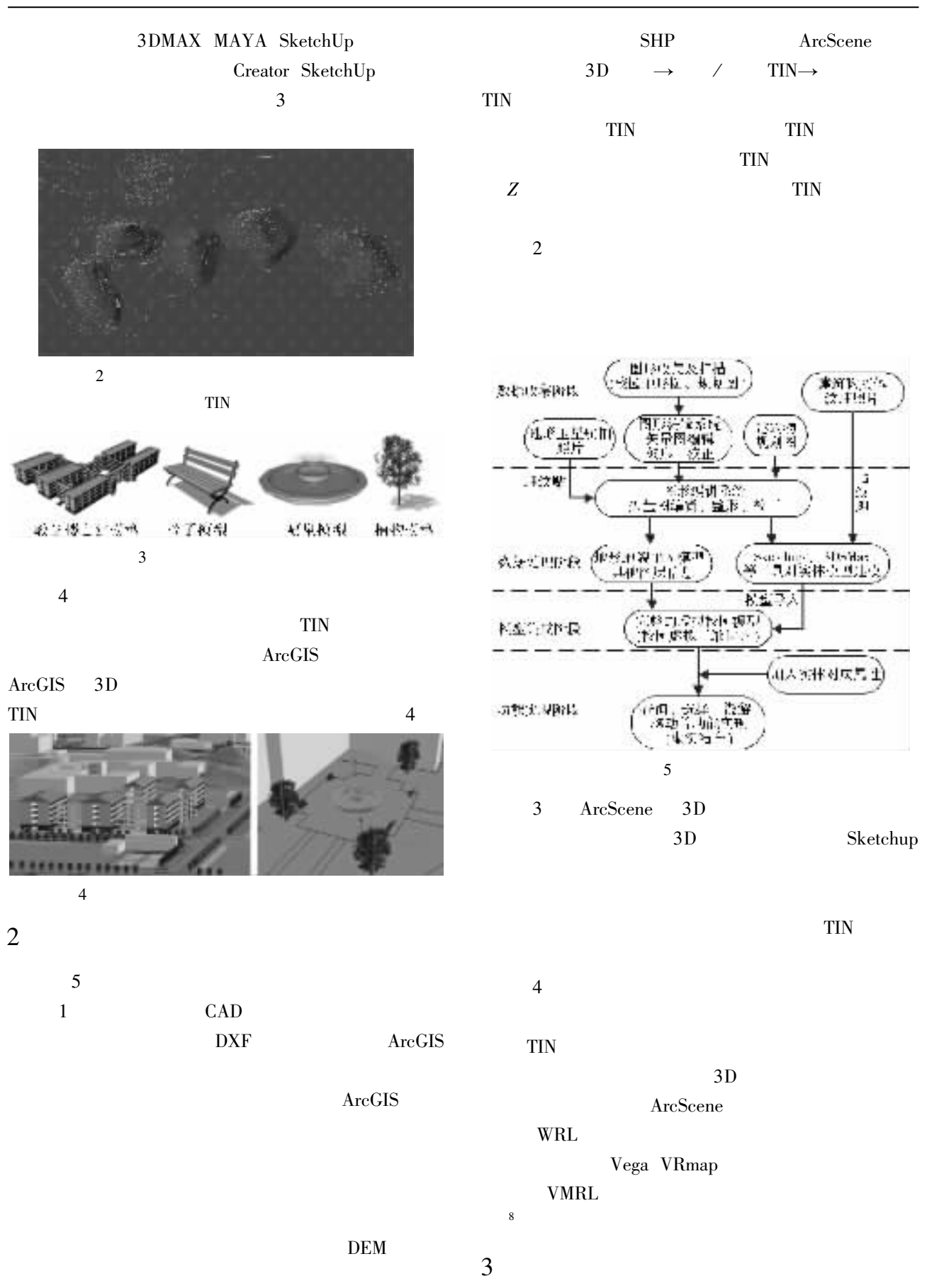

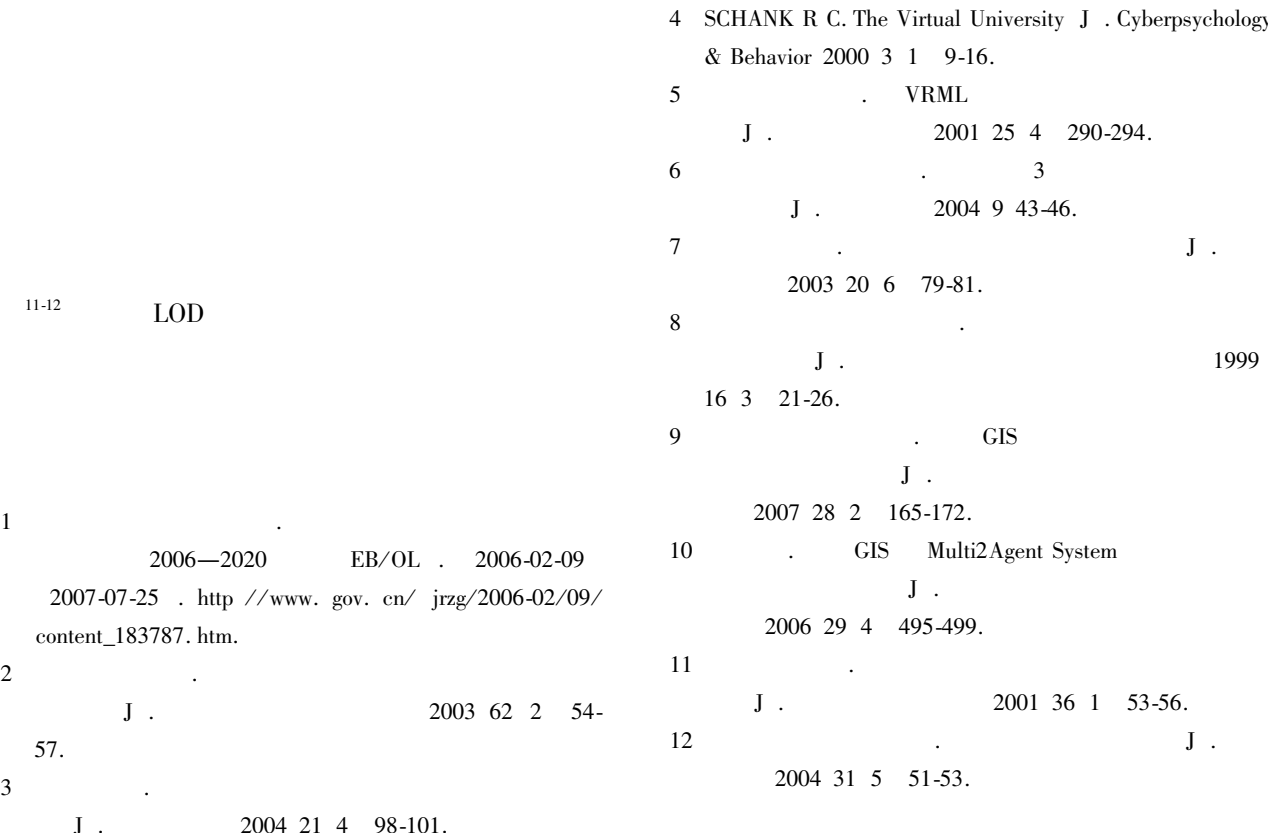

## The Study of Building Virtual Reality Campus with Three Dimensional **Scene and Modeling Technology**

CHEN  $A$ -lin<sup>1</sup> HU Zhao-hui<sup>2</sup> OI Xiang-zhi<sup>1</sup>

1. Chongqing Normal University Chongqing 400047 2. Chongqing Professional Technology Institute Chongqing 400712 China Abstract The virtual campus is an information management system based on a digital data of integrated campus information including geography and other information. By combining virtual reality technology with digital geography information it could be showed in a three dimensional visualization scene to reflect reality scene in campus. It is a vital component of digital campus project. This article focuses on three dimensional modeling technologies which are the key elements in building virtual campus and the foundation of digital campus project. It discusses the terrain the landform modeling monomial modeling and the modeling unit integration of overall flow and gives the concrete realization method in the example of virtual campus building at Chongqing Normal University. Key words virtual campus three dimensional scene modeling technology